## **Deployment worksheet**

Record data in this worksheet to enable administrators of Microsoft SharePoint Server 2010 and SAP systems to exchange information that is required during deployment of Duet Enterprise for Microsoft SharePoint and SAP.

## **Table 1 – Information provided by the SharePoint Server administrator**

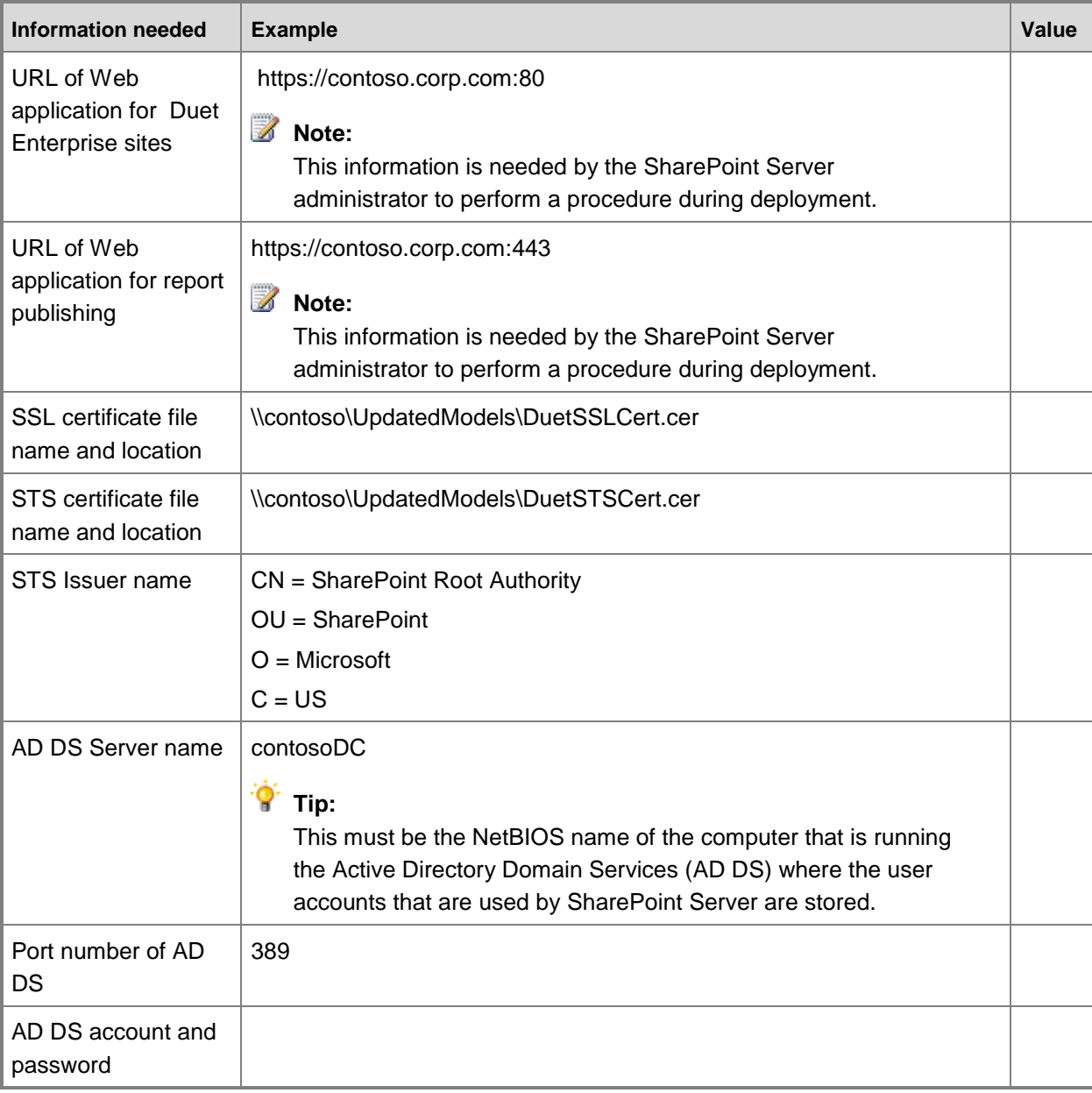

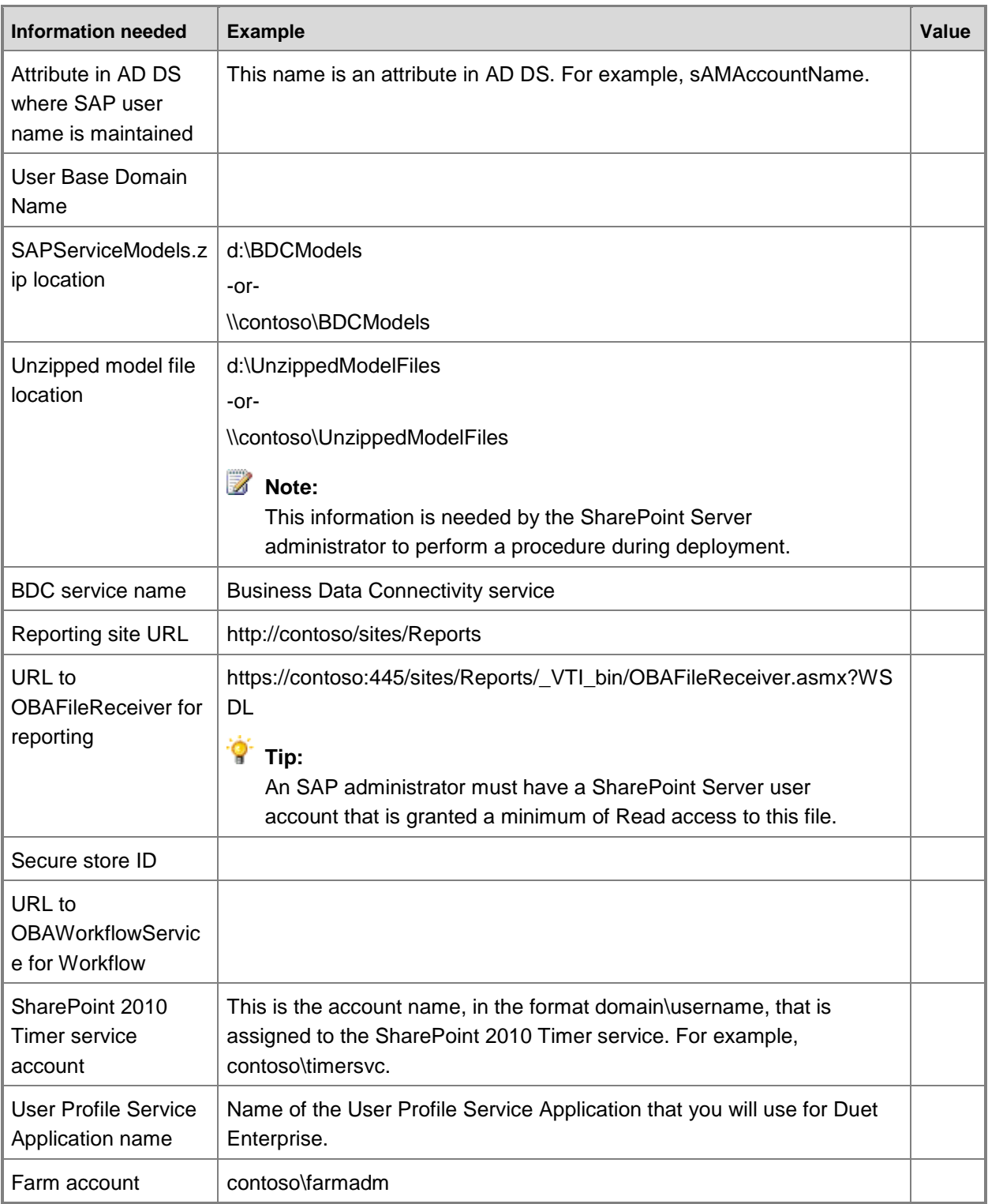

## **Table 2 – Information provided by the SAP administrator**

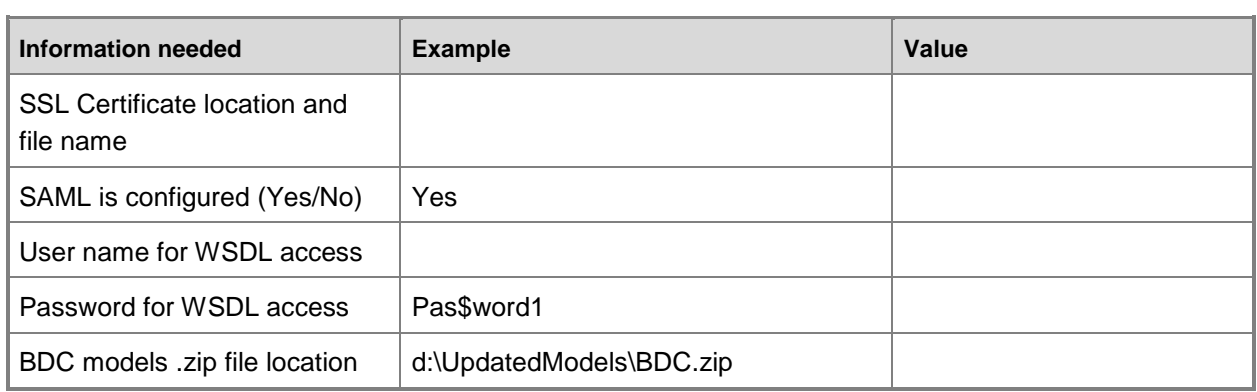

## **Table 3 - Accounts needed for SharePoint Server**

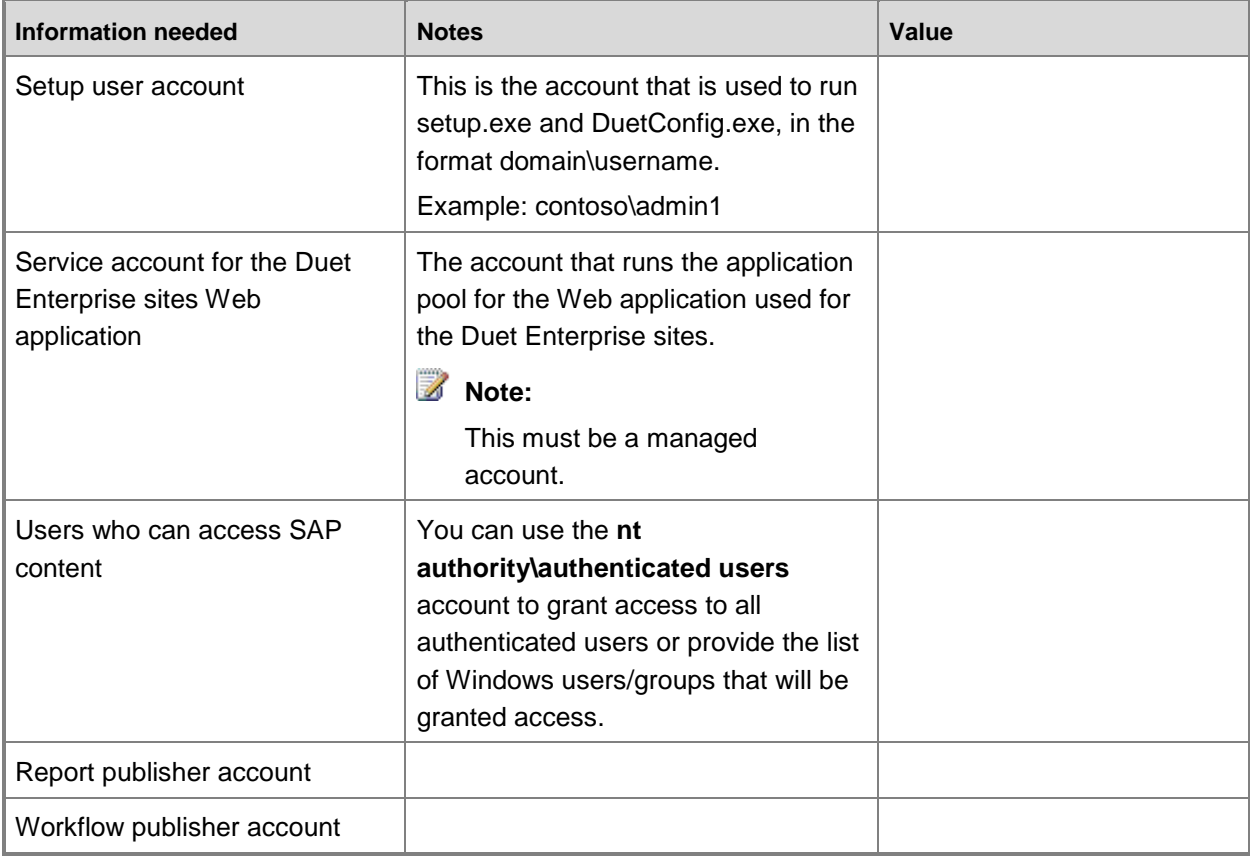